Endlich folgt aus der Gl.:  $\cos \delta \sin p = \cos \varphi \sin A$ , für  $p = 90^\circ$ :

$$
\sin A = \frac{\cos \delta}{\cos \varphi}.\tag{53}
$$

Aus diesen Gleichungen folgt, dass überhaupt nur für solche Sterne p=90° werden kann, für welche  $\delta > q$  ist, d. i. welche nördlich vom Zenith culminiren; dies findet ferner statt in jenem Puncte des Parallels, in welchem derselbe vom Verticalkreise berührt wird, weil nur in diesem Puncte der Declinationskreis, welcher den Parallel stets senkrecht schneidet, auch auf dem Verticalkreis des Sternes senkrecht steht. Man sagt dann, der Stern sei in seiner grössten (östlichen oder westlichen) Digression. Auch bei dieser Stellung ist das Dreieck zwischen Zenith, Pol und Stern ein rechtwinkeliges, nur liegt der rechte Winkel am Sterne. Die Formeln (51), (52) und (53) geben Höhe, Stundenwinkel und Azimuth des Sternes zur Zeit der grössten Digression.

Beispiel. Für den Polarstern hat man für 1866, O:  $a = 1^h 9^m 58^s$ ,  $\delta = 88^{\circ} 35' 42''$ ; hiemit findet man für die Polhöhe von Wien ( $\varphi = 48^{\circ} 12'$ ):

$$
= \pm 88^{\circ} 25' 41'' = \pm 5^{\prime\prime} 53^{\prime\prime\prime} 43^{\prime\prime},
$$

somit die Sternzeit der grössten Digression nach Gl.  $(1)$  in Ost 19h 16' in West  $= 0.3$   $\pm 1$ , für die Höhe und das Azimaan des Sternes um diesember um diesember um diesember um die Zeiten erhält man:  $n=48$  13' 10";  $A=-12$  6' 20", von Press gezählt. Man sieht hieraus, dass so lange  $\varphi$  nicht sehr gross ist, das Azimuth des Polarsternes immer sehr klein bleibt.

## ZWEITES CAPITEL.

DIE ASTRONOMISCHEN EPHEMERIDEN UND DIE INTERPOLATIONSRECHNUNG.

27. Bei astronomischen Rechnungen ist man immer genöthigt, von den astronomischen Ephemeriden Gebrauch zu machen. Es sind dies Tafeln, welche die numerischen Werthe gewisser von der Zeit abhängiger Grössen, deren man bei astronomischen Rechnungen bedarf, wie z. B. der Coordinaten der vorzüglichsten Gestirne, bezogen auf den Aequator oder die Ekliptik, ihrer Parallaxen und scheinbaren Halbmesser, u. s. w. für bestimmte Zeitmomentc berechnet enthalten. Solche Ephemeriden werden von mehreren Sternwarten (Berlin, Greenwich, Paris, Washington) jährlich, und zwar um mehrere Jahre im Voraus veröffentlicht. Ihre Einrichtung lernt man aus den denselben beigefügten Erläuterungen kennen.

Bei den meisten der in den Ephemeriden enthaltenen Tafeln ist das Zeitmoment, auf welches sich die angeführten Tafelgrössen beziehen, der wahre oder mittlere Mittag des Meridians der Sternwarte, von welcher die Ephemeride veröflentlicht wird. Die Tafelgrössen erscheinen demnach als Functionen der Zeit, welch' letztere als unabhängig Veränderliche das sogenannte Argument

der Tafel Intervallen fortschreitet. Die Grösse des Intervalles ist bei verschiedenen Tafeln verschieden, und um so kleiner, je rascher sich die Tafelgrösse ändert: so beträgt dasselbe bei der Sonnen-Ephemeride 24 Stunden, bei der Mond-Ephemeride 12", ja selbst nur 1", bei den Ephemeriden der Hauptfixsterne <sup>10</sup> Tage, u. s. w.

In den meisten Fällen benöthigt man aber die Werthe der für eine andere Zeit als diejenige, für welche sie in der Ephemeride angesetzt sind. Würden sich die Tafelgrössen gleichförmig oder der Zeit proportional ändern (was dann der Fall ist, wenn die Differenzen mehrerer aufeinanderfolgender Tafelwerthe constant bleiben), so würde man durch die einfache Berechnung des Proportionaltheiles, ähnlich wie bei dem Gebrauche der Logarithmentafeln, den gesuchten Werth erhalten. Da dies jedoch in aller Strenge nie, und selten mit genügender Annäherung der Fall ist, so bedient man sich der Interpolationsrechnung, mit Hilfe welcher man im Stande ist, für jeden gegebenen Werth des Argumentes den zugehörigen Werth der Function oder Tafelgrösse scharf zu berechnen. Einige der vorzüglichsten hiezu dienenden Formeln sollen im folgenden angeführt werden.

28. Es seien

 $u_0$ ,  $u_1$ ,  $u_2$ ,  $u_3$ ,  $u_4$ ,  $u_5$ ,....

die zu den Argumenten

 $T$ ,  $T+h$ ,  $T+2h$ ,  $T+3h$ ,  $T+4h$ ,  $T+5h$ ,....

gehörigen Functionswerthe oder Tafelgrössen; h das constante Intervall des Argumentes; bilden wir aus der Reihe der Functionswerthe die aufeinanderfolgenden Differenzreihen, so erhalten wir folgendes Schema:

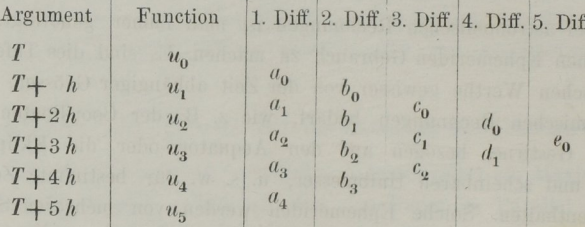

Jedes Glied der 1"" Ditt'erenzreihe entsteht, indem man vorhergehenden von dem nachfolgenden Functionswerthe subtrahirt; also ist

 $\mathbb{Q}$  =  $\mathbb{Z}$  =  $\mathbb{Z}$  =

 $\frac{d}{dx}$   $\frac{d}{dx}$   $\frac{d}{dx}$   $\frac{d}{dx}$   $\frac{d}{dx}$  and  $\frac{d}{dx}$  and  $\frac{d}{dx}$   $\frac{d}{dx}$  and  $\frac{d}{dx}$   $\frac{d}{dx}$ jede folgende aus der unmittelbar vorhergehenden

 $\sum_{i=1}^n$  is seen zwischen und T+h liegender Werth des Argumentes, für welchen der" correspomlirende Functionswerth gesucht

wird; setzt man  $t = nh$ , wo  $n = \frac{t}{h}$  ein ächter Bruch ist und den Werth von  $t$  bedeutet reducirt auf das Intervall des Argumentes  $h$  als Einheit, und bezeichnet mit  $u_n$  den gesuchten Functionswerth, so hat man vermöge der bekannten Newton'schen Interpolationsformel:

$$
u_n = u_0 + na_0 + \frac{n(n-1)}{1 \cdot 2} b_0 + \frac{n(n-1)(n-2)}{1 \cdot 2 \cdot 3} c_0 + \frac{n(n-1)(n-2)(n-3)}{1 \cdot 2 \cdot 3 \cdot 4} d_0 + \frac{n(n-1)(n-2)(n-3)(n-4)}{1 \cdot 2 \cdot 3 \cdot 4 \cdot 5} e_0 + \dots \quad (54)
$$

Man kann diese, so wie die später anzuführenden Formeln auch in der folgenden Form schreiben:

$$
u_n = u_0 + n\left(a_0 + \frac{n-1}{2}\left(b_0 + \frac{n-2}{3}\left(c_0 + \frac{n-3}{4}\left(d_0 + \frac{n-4}{5}\left(e_0 + \ldots\right)\right)\right)\right) \tag{54*}
$$

man mit kleineren Zahlen, also etwas bequemer operirt.

Beispiel. Man suche die Rectascension des Mondes für 1868, April 26, 16<sup>h</sup>. — Das Berliner Jahrbuch gibt die Rectascension des Mondes von 12 zu 12 Stunden, wie folgt:

| Argument                                                                                                    | A. R. D        | 1. Differenz | 2. Diff.   | 3. Diff.   | 4. Diff.   | 5. Diff. |
|----------------------------------------------------------------------------------------------------|----------------|--------------|------------|------------|------------|----------|
| 1868, April 26, $12^h$ $6^h$ $0^m$ $8^s.55$ \n <th><math>+29^m53^s.41</math></th> \n <th><math>+ 2^s.83</math></th> \n | $+29^m53^s.41$ | $+ 2^s.83$   |            |            |            |          |
| 27 0 6 30 1 0.96                                                                                                    | $+29^m53^s.41$ | $+ 2^s.83$   | $-7^s.68$  | $+0^s.68$  |            |          |
| 12 6 59 58 0.20                                                                                                    | $29 51 0.39$   | $- 4 0.85$   | $- 7^s.68$ | $+ 0^s.68$ |            |          |
| 28 0 7 29 49 0.59                                                                                                    | $29 51 0.39$   | $- 11 0.85$  | $- 7 0.0$  | $+ 1 0.10$ | $+ 0^s.42$ |          |
| 29 0 8 28 50 0.92                                                                                                    | $+ 29 21 0.79$ | $- 17 0.75$  | $- 5 0.90$ | $+ 1 0.10$ | $+ 0^s.42$ |          |

Es ist nun  $T =$ April 26, 12<sup>h</sup>;  $T + t =$ April 25, 16<sup>h</sup>; also  $t = 4<sup>h</sup>$ ;  $n=\frac{t}{b}=\frac{4}{12}=\frac{1}{3}$ . Mit Benutzung der Formel (54\*) ist die Rechnung folgende:

 $\frac{n-4}{5} = -\frac{11}{15}, \ (\times e_0) \dots \dots \dots - 0^s \cdot 308 \ (\pm d_0)$  $e_0 = +$  0<sup>s</sup> 42  $d_0 = + 0.68$  $+ 0.372$  $\frac{n-3}{4} = -\frac{2}{3}$ ,  $(\mathsf{X} + 0.372) \cdots - 0.248$  (+ c<sub>0</sub>)  $c_0 = -7.68$  $\frac{n-2}{3} = -\frac{5}{9}, (X-7.928)...+4.404 (+b<sub>0</sub>)$  $b_0 = +$  2.83  $+7$  234  $\frac{n-1}{2} = -\frac{1}{3}$ ,  $(\mathsf{X} 7.234) \dots -2 \cdot 411 \; (+a_0)$  $a_0 = +29^m 53.41$  $+29^m 50 999$  $n = \frac{1}{3}$ ,  $(\times 29^m 50.999) \dots + 9 57 .00$  $u_0 = 6^h \sqrt{98 \cdot 55}$ A. R. D, April 26,  $16^h = 6^h 10^m 5^s 0.55$ 

29. Bei der Newton'schen Interpolationsformel werden zur Bildung der Differenzen nur die Functionswerthe in Anspruch genommen, welche auf jenen  $u_0$  folgen, zwischen welchem und dem darauffolgenden  $u_1$  der gesuchte Werth liegt; man kann jedoch aus derselben leicht andere Formeln ableiten, bei welchen die dem  $u_0$  vorausgehenden und nachfolgenden Werthe gleichmässig benützt werden. Das in diesem Falle anzuwendende Schema ist dann folgendes:

Ĥ.

Soll nun wieder der dem Argumente  $T+t=T+nh$ entsprechende Functionswerth  $u_n$  berechnet werden, so hat man vermöge der Newton'schen Formel  $(54)$ :

$$
u_n = u_0 + na_1 + \frac{n(n-1)}{1 \cdot 2}b_1 + \frac{n(n-1)(n-2)}{1 \cdot 2 \cdot 3}c_2 + \frac{n(n-1)(n-2)(n-3)}{1 \cdot 2 \cdot 3 \cdot 4}d_2 + \frac{n(n-1)(n-2)(n-3)(n-4)}{1 \cdot 2 \cdot 3 \cdot 4 \cdot 5}e_3 + \dots
$$

Nun ist  $b_1 = b_0 + c_1$ 

 $c_2 = c_1 + d_1 = c_1 + d_0 + e_1$  $d_2 = d_1 + e_2 = d_0 + e_1 + e_1 +$  höhere Diff.  $= d_0 + 2e_1 + \ldots$  $e_3 = e_2 +$  höhere Diff.  $= e_1 +$  höhere Diff.

Durch Substitution dieser Werthe in obige Formel kommt:

$$
u_n = u_0 + na_1 + \frac{n(n-1)}{1 \cdot 2}b_0 + \left[\frac{n(n-1)}{1 \cdot 2} + \frac{n(n-1)(n-2)}{1 \cdot 2 \cdot 3}\right]c_1
$$
  
+ 
$$
\left[\frac{n(n-1)(n-2)}{1 \cdot 2 \cdot 3} + \frac{n(n-1)(n-2)(n-3)}{1 \cdot 2 \cdot 3 \cdot 4}\right]d_0
$$
  

$$
\left[\frac{n(n-1)(n-2)}{1 \cdot 2 \cdot 3} + 2 \cdot \frac{n(n-1)(n-2)(n-3)}{1 \cdot 2 \cdot 3 \cdot 4} + \frac{n(n-1)(n-2)(n-3)(n-4)}{1 \cdot 2 \cdot 3 \cdot 4 \cdot 5}\right]c_1 + \cdots
$$

somit, nach gehöriger Reduction der Coefficienten:

$$
u_n = u_0 + na_1 + \frac{n(n-1)}{1 \cdot 2}b_0 + \frac{(n+1)n(n-1)}{1 \cdot 2 \cdot 3}c_1 + \frac{(n+1)n(n-1)(n-2)}{1 \cdot 2 \cdot 3 \cdot 4}d_0 + \frac{(n+2)(n+1)n(n-1)(n-2)}{1 \cdot 2 \cdot 3 \cdot 4 \cdot 5}c_1 + \dots
$$
 (55)

Das Gesetz, nach welchem die Coefficienten fortschreiten, ist leicht zu erkennen. In der Formel erscheinen die geraden Differenzen, welche auf der Zeile des Functionswerthes  $u_0$  stehen, von welchem man ausgeht, und die unmittelbar unter dieser Zeile stehenden ungeraden Differenzen.

Beispiel. Man suche die Rectascension des Mondes für 1868, April  $26. 20<sup>h</sup>$ . Aus dem Berliner Jahrbuche entnehmen wir nun die Rectascensionen nach folgendem Schema:

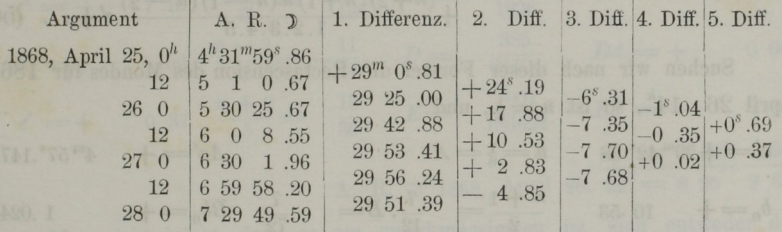

**Man hat nun T** = April 26,  $12^h$ ; T+t = April 26,  $20^h$ ; also t =  $8^h$ , n =  $\frac{2}{3}$ . Bezeichnen wir der Kürze wegen die Coefficienten der aufeinanderfolgenden Differenzen in der Formel  $(55)$  mit A, B, C, D, E, so steht die Rechnung folgendermassen:

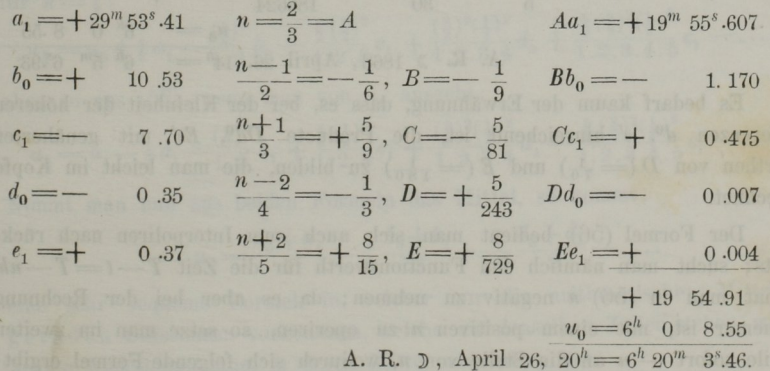

Statt der in der Formel (55) erscheinenden ungeraden Differenzen  $a_1, c_1, e_2, \ldots$  welche unter der Zeile des Functionswerthes  $u_0$  stehen, von welchem man ausgeht, kann man auch die oberhalb dieser Zeile stehenden ungeraden Differenzen a', c', e' einführen; es ist nämlich:

$$
a_1 = a' + b_0; \quad c_1 = c' + d_0; \quad e_1 = e' + f_0; \quad \dots
$$

durch Substitution dieser Werthe verwandelt sich die Formel (55) in folgende:

$$
u_{n} = u_{0} + n a' + n \left(n + \frac{n(n-1)}{1 \cdot 2}\right) b_{0} + \frac{(n+1) n (n-1)}{1 \cdot 2 \cdot 3} c' +
$$
  
+ 
$$
\left(\frac{(n+1) n (n-1)}{1 \cdot 2 \cdot 3} + \frac{(n+1) n (n-1) (n-2)}{1 \cdot 2 \cdot 3 \cdot 4}\right) d_{0}
$$
  
+ 
$$
\frac{(n+2) (n+1) n (n-1) (n-2)}{1 \cdot 2 \cdot 3 \cdot 4 \cdot 5} e' + \dots
$$

d. i. nach gehöriger Reduction der Coefficienten von  $b_0$  und  $d_0$ :

$$
u_n = u_0 + na' + \frac{(n+1)n}{1 \cdot 2} b_0 + \frac{(n+1)n(n-1)}{1 \cdot 2 \cdot 3} c' + \frac{(n+2)(n+1)n(n-1)}{1 \cdot 2 \cdot 3 \cdot 4} d_0 + \frac{(n+2)(n+1)n(n-1)(n-2)}{1 \cdot 2 \cdot 3 \cdot 4 \cdot 5} e' + \dots (56)
$$

Suchen wir nach dieser Formel die Rectascension des Mondes für 1868. April 26,  $14^h$ , so ist  $n = \frac{1}{6}$ , und:

$$
a' = +29^{m}42^{s}.88 \t n = \frac{1}{6} = A
$$
  
\n
$$
b_{0} = + 10.53 \t \frac{n+1}{2} = \frac{7}{12}, B = \frac{7}{72} \t Bb_{0} = + 1.024
$$
  
\n
$$
c' = - 7.35 \t \frac{n-1}{3} = -\frac{5}{18}, C = -\frac{35}{1296} \t Cc' = + 0.199
$$
  
\n
$$
d_{0} = - 0.35 \t \frac{n+2}{4} = \frac{13}{24}, D = -\frac{455}{31104} \t Dd_{0} = + 0.005
$$
  
\n
$$
e' = + 0.69 \t \frac{n-2}{5} = -\frac{11}{30}, E = \frac{1001}{186624} \t Ec' = + 0.004
$$
  
\n
$$
A. R. 0.1868, April 26, 14h = 6h 0.8.55
$$
  
\n
$$
A. R. 0.1868, April 26, 14h = 6h 5m 6s.93
$$

Es bedarf kaum der Erwähnung, dass es, bei der Kleinheit der höheren Differenzen  $d^0$ , e' hinreichend ist, die Producte  $Dd^0$ , Ee' mit genäherten Werthen von  $D = \frac{1}{6}$  und  $E = \frac{1}{180}$  zu bilden, die man leicht im Kopfe berechnet.

Der Formel (56) bedient man sich auch zum Interpoliren nach rückwärts; sucht man nämlich den Functionswerth für die Zeit  $T-t=T-nh$ , so hat man in  $(56)$  *n* negativ zu nehmen; da es aber bei der Rechnung bequemer ist, mit einem positiven  $n$  zu operiren, so setze man im zweiten Theile sofort —  $n$  an die Stelle von  $n$ , wodurch sich folgende Formel ergibt:

$$
u_{-n} = u_0 - na' + \frac{n(n-1)}{1 \cdot 2} b_0 - \frac{(n+1) n(n-1)}{1 \cdot 2 \cdot 3} c' + \frac{(n+1) n(n-1)(n-2)}{1 \cdot 2 \cdot 3 \cdot 4} d_0
$$

$$
- \frac{(n+2)(n+1) n(n-1)(n-2)}{1 \cdot 2 \cdot 3 \cdot 4 \cdot 5} e' + \dots \qquad (57)
$$

Sucht man z. B. die Rectascension des Mondes für 1868, April 26,  $22<sup>h</sup>$ , so interpolire man, von dem für April 27,  $0^h$  geltenden Functionswerthe ausgehend, um  $t = 2^h$  zurück, und hat sofort,  $n = \frac{1}{k}$  setzend:

$$
a' = +29^{m} 58^{s} .41 \quad n = \frac{1}{6} = A
$$
\n
$$
b_{0} = +29^{m} 58^{s} .41 \quad n = \frac{1}{6} = A
$$
\n
$$
b_{0} = +29^{m} 58^{s} .41 \quad n = \frac{1}{6} = A
$$
\n
$$
c' = -77.70 \quad \frac{n+1}{3} = \frac{7}{18}, \quad C = -\frac{35}{1296} \quad -Cc' = -20.209
$$
\n
$$
d_{0} = +29.02 \quad \frac{n-2}{4} = -\frac{11}{24}, \quad D = \frac{355}{31104} \quad Dd_{0} = +20.000
$$
\n
$$
c' = +29.02 \quad \frac{n-2}{4} = -\frac{11}{24}, \quad D = \frac{355}{31104} \quad Dd_{0} = +20.000
$$
\n
$$
c' = +20.02 \quad \frac{n+2}{5} = \frac{13}{30}, \quad E = \frac{1001}{186624} \quad -Ec' = -20.002
$$
\n
$$
u_{0} = 6^{h} 30^{m} 1.96
$$
\nA. R. D. 1868, April 26, 22<sup>h</sup> = 6.25 2.65

109

Man sieht leicht, dass es am zweckmässigsten ist, sich entweder der Formel (55) oder der Formel (57) zu bedienen, je nachdem  $T+t$  näher an T oder an T+h liegt, weil dann in beiden Fällen  $n < \frac{1}{2}$  bleibt. Für  $n = \frac{1}{2}$ kann man die eine oder die andere dieser beiden Formeln anwenden, oder noch besser das arithmetische Mittel aus beiden. Aus (55) folgt nämlich für  $n=1$ :

$$
u_{\frac{1}{2}} = u_0 + \frac{1}{2}a_1 - \frac{\left(\frac{1}{2}\right)^2}{1 \cdot 2}b_0 - \frac{\frac{3}{2}\left(\frac{1}{2}\right)^2}{1 \cdot 2 \cdot 3}c_1 + \frac{\left(\frac{3}{2}\right)^2\left(\frac{1}{2}\right)^2}{1 \cdot 2 \cdot 3 \cdot 4}d_0 + \frac{\frac{5}{2}\left(\frac{3}{2}\right)^2\left(\frac{1}{2}\right)^2}{1 \cdot 2 \cdot 3 \cdot 4 \cdot 5}c_1 - \dots;
$$

eben so aus  $(57)$ , wenn man von  $u_1$  ausgeht:

$$
u_{\frac{1}{2}} = u_1 - \frac{1}{2}a_1 - \frac{\left(\frac{1}{2}\right)^2}{1 \cdot 2}b_1 + \frac{\frac{3}{2}\left(\frac{1}{2}\right)^2}{1 \cdot 2 \cdot 3}c_1 + \frac{\left(\frac{3}{2}\right)^2\left(\frac{1}{2}\right)^2}{1 \cdot 2 \cdot 3 \cdot 4}d_1 - \frac{\frac{5}{2}\left(\frac{3}{2}\right)^2\left(\frac{1}{2}\right)^2}{1 \cdot 2 \cdot 3 \cdot 4 \cdot 5}c_1 - \dots
$$

Nimmt man nun aus beiden Formeln das Mittel, so kommt:

$$
u_{\frac{1}{2}} = \frac{u_0 + u_1}{2} - \frac{1}{8} \frac{b_0 + b_1}{2} + \frac{3}{128} \frac{d_0 + d_1}{2} - \dots
$$
 (58)

eine sehr bequeme Formel, in welcher nur die arithmetischen Mittel der geraden Differenzen vorkommen, welche auf denselben Zeilen stehen, wie die beiden Functionswerthe, in deren Mitte man interpolirt.

Berechnet man hiernach die Rectascension des Mondes für 1868, April  $26.18^h$ , so hat man:

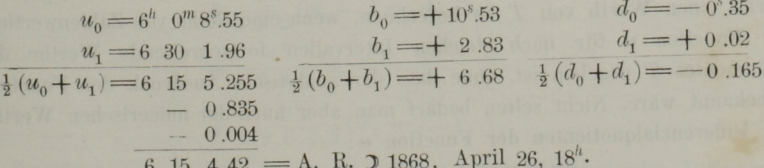

Der Formel (58) bedient man sich namentlich auch zur Berechnung von Tafeln mit grossem Vortheil. Soll nämlich irgend eine Function  $u = f(T)$  in Tafeln gebracht werden und das Argument T etwa nach dem Intervalle h fortschreiten, so kann man zuvörderst die Reihe der Functionswerthe direct aus der Gl.  $u = f(T)$  für Argumente berechnen, welche nach einem Intervalle  $2^n h$ , z. B. 4h fortlaufen. Durch einmalige Interpolation in die Mitte gelangt man offenbar zur Reihe der Functionswerthe mit dem Intervalle 2h, und durch eine nochmalige Interpolation in die Mitte zu den Werthen mit dem Intervalle h. Der Gewinn an Zeit wird um so grösser sein, je complicirter der analytische Ausdruck der Function  $f(T)$  ist.

Stellen wir die in obigen Beispielen interpolirten Werthe zusammen und bilden die Differenzen, so erhalten wir:

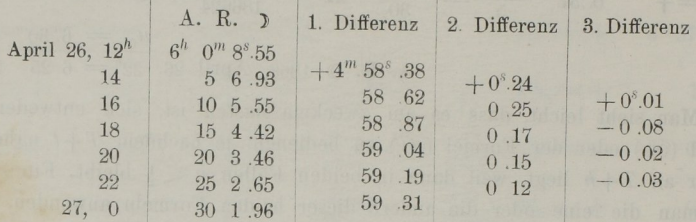

Die Schwankungen in den 3<sup>ten</sup> Differenzen sind klein genug, um keinen erheblichen Fehler in den interpolirten Werthen vermuthen zu lassen, da jeder Fehler in denselben in den aufeinanderfolgenden Differenzreihen beträchtlich vergrössert erscheint.

Unter den verschiedenen Formen, welche man der Interpolationsformel geben kann, mag noch die folgende angeführt werden, welche sich leicht ergibt, wenn man aus (55) und (56) das arithmetische Mittel nimmt:

$$
u_n = u_0 + n \frac{a_1 + a'}{2} + \frac{n^2}{1 \cdot 2} b_0 + \frac{(n+1) n (n-1)}{1 \cdot 2 \cdot 3} \frac{c_1 + c'}{2} + \frac{(n+1) n^2 (n-1)}{1 \cdot 2 \cdot 3 \cdot 4} d_0 +
$$
  
+ 
$$
\frac{(n+2) (n+1) n (n-1) (n-2) c_1 + c'}{1 \cdot 2 \cdot 3 \cdot 4 \cdot 5} + \dots
$$
 (59)

Diese Formel enthält die geraden Differenzen  $b_0, d_0, \ldots$ , welche auf der Zeile des Functionswerthes  $u_0$  stehen, von welchem man ausgeht, und die arithmetischen Mittel der zu beiden Seiten dieser Zeile stehenden ungeraden Differenzen.

30. Mit Hilfe der im Vorhergehenden entwickelten Interpolationsformeln ist man im Stande, den numerischen Werth der Function  $u = f(T)$  für irgend einen Werth von T zu berechnen, wenn eine Reihe von Zahlenwerthen der Function u für nach gleichen Intervallen fortschreitende Werthe des Argumentes T gegeben ist, ohne dass der analytische Ausdruck der Function u bekannt wäre. Nicht selten bedarf man aber auch der numerischen Werthe der Differenzialquotienten der Function  $u$ :

$$
\frac{du}{dT} = f'(T), \quad \frac{d^2u}{dT^2} = f''(T), \text{ u. s. w.},
$$

deren Berechnung gleichfalls mit Hilfe der Interpolationsformeln bewerkstelliget werden kann.

Ordnet man die Newton'sche Interpolationsformel (54) nach Potenzen von n, so erhält man:

$$
u_n = u_0 + n (a_0 - \frac{1}{2} b_0 + \frac{1}{3} c_0 - \frac{1}{4} d_0 + \frac{1}{5} e_0 - \dots)
$$
  
+ 
$$
\frac{n^2}{1 \cdot 2} (b_0 - c_0 + \frac{1}{12} d_0 - \frac{5}{6} e_0 + \dots)
$$
  
+ 
$$
\frac{n^3}{1 \cdot 2 \cdot 3} (c_0 - \frac{3}{2} d_0 + \frac{7}{4} e_0 - \dots)
$$
  
+ 
$$
\frac{n^4}{1 \cdot 2 \cdot 3 \cdot 4} (d_0 - 2 e_0 + \dots)
$$
  
+ 
$$
\frac{n^5}{1 \cdot 2 \cdot 3 \cdot 4 \cdot 5} (e_0 - \dots)
$$

Es ist aber  $u_n = f(T + nh)$ , somit, wenn man diese Function nach der Taylor'schen Reihe entwickelt, da  $f(T) = u_0$ :

$$
u_n = f(T + nh) = u_0 + nh \cdot f'(T) + \frac{n^2 h^2}{1 \cdot 2} f''(T) + \frac{n^3 h^3}{1 \cdot 2 \cdot 3} f'''(T) + \dots \quad (\alpha)
$$

Da nun in beiden Ausdrücken von  $u_n$  die Coefficienten der gleichnamigen Potenzen von  $n$  gleich sein müssen, so folgt durch Gleichsetzung derselben:

$$
f'(T) = \frac{1}{h}(a_0 - \frac{1}{2}b_0 + \frac{1}{3}c_0 - \frac{1}{4}d_0 + \frac{1}{5}e_0 - \dots)
$$
  
\n
$$
f''(T) = \frac{1}{h^2}(b_0 - c_0 + \frac{1}{12}d_0 - \frac{5}{6}e_0 + \dots)
$$
  
\n
$$
f'''(T) = \frac{1}{h^3}(c_0 - \frac{3}{2}d_0 + \frac{7}{4}e_0 - \dots)
$$
  
\n
$$
f^{iv}(T) = \frac{1}{h^4}(d_0 - 2e_0 + \dots)
$$
  
\n
$$
f^{v}(T) = \frac{1}{h^5}(e_0 - \dots)
$$
  
\n(60)

A B. fitt die Stande als

wo die Differenzen  $a_0$ ,  $b_0$ ,  $c_0$ , .... nach dem Schema in §. 28 zu bilden sind.

Noch bequemer werden diese Formeln, wenn man die Formel (59) benützt; nach Potenzen von  $n$  geordnet, lautet dieselbe:

$$
u_n = u_0 + n (m_1 - \frac{1}{6} m_3 + \frac{1}{30} m_5 - \cdots
$$
  
+ 
$$
\frac{n^2}{1 \cdot 2} (b_0 - \frac{1}{12} d_0 + \cdots)
$$
  
+ 
$$
\frac{n^3}{1 \cdot 2 \cdot 3} (m_3 - \frac{1}{4} m_5 + \cdots)
$$
  
+ 
$$
\frac{n^4}{1 \cdot 2 \cdot 3 \cdot 4} (d_0 - \cdots)
$$
  
+ 
$$
\frac{n^5}{1 \cdot 2 \cdot 3 \cdot 4 \cdot 5} (m_5 - \cdots)
$$

wo, der Kürze wegen, für die arithmetischen Mittel der ungeraden Differenzen folgende Bezeichnungen eingeführt sind:

$$
m_1 = \frac{a_1 + a'}{2}, \quad m_3 = \frac{c_1 + c'}{2}, \quad m_5 = \frac{e_1 + e'}{2}, \dots
$$

durch Vergleichung mit der Gleichung (a) erhält man:

$$
f'(T) = \frac{1}{h} (m_1 - \frac{1}{6} m_3 + \frac{1}{30} m_5 - \dots)
$$
  
\n
$$
f''(T) = \frac{1}{h^2} (b_0 - \frac{1}{12} d_0 + \dots)
$$
  
\n
$$
f'''(T) = \frac{1}{h^3} (m_3 - \frac{1}{4} m_5 + \dots)
$$
  
\n
$$
f^{iv}(T) = \frac{1}{h^4} (d_0 - \dots)
$$
  
\n
$$
f^{v}(T) = \frac{1}{h^5} (m_5 - \dots)
$$
\n(61)

Die Differenzen sind hier nach dem Schema in §. 29 zu bilden.

Die Ausdrücke (60) oder (61) geben die Werthe der Differenzialquotienten für den Werth T des Argumentes. Um sie für einen anderen Werth  $T + t =$  $T + nh$  zu erhalten, differenziren wir succesive die Taylor'sche Reihe ( $\alpha$ ) in Bezug auf  $t = nh$ , und erhalten dadurch:

$$
f'(T+nh) = f'(T) + nh f''(T) + \frac{(nh)^2}{1 \cdot 2} f'''(T) + \frac{(nh)^3}{1 \cdot 2 \cdot 3} f^{iv}(T) + \frac{(nh)^4}{1 \cdot 2 \cdot 3 \cdot 4} f^{v}(T)
$$
  
\n
$$
f''(T+nh) = f''(T) + nh f'''(T) + \frac{(nh)^2}{1 \cdot 2} f^{iv}(T) + \frac{(nh)^3}{1 \cdot 2 \cdot 3} f^{v}(T) + \dots
$$
  
\n
$$
f'''(T+nh) = f'''(T) + nh f^{iv}(T) + \frac{(nh)^2}{1 \cdot 2} f^{v}(T) + \dots
$$
\n(62)  
\n
$$
f^{iv}(T+nh) = f^{iv}(T) + nh f^{v}(T) + \dots
$$

$$
f^{v}(T + nh) = f^{v}(T) + \ldots,
$$

in welche Ausdrücke die zuvörderst zu berechnenden Zahlenwerthe von  $f'(T)$ ,  $f''(T)$ , u. s. w. zu substituiren sind. Man kann, wie eine leichte Ueberlegung lehrt, zur Vereinfachung der Rechnung in diesen Formeln zunächst  $h=1$  setzen, wodurch man die Werthe der Differenzialquotienten erhält, das Intervall des Argumentes h als Zeiteinheit genommen; will man sie dann z. B. für die Stunde als Einheit haben, so darf man nur die 1ten Differenzialquotienten durch  $h$  (in Stunden ausgedrückt), die 2<sup>ten</sup> durch  $h^2$ , die 3<sup>ten</sup> durch  $h^3$ , u. s. w. dividiren.

Beispiel. Man suche die ersten und zweiten Differenzialquotienten der Rectascension des Mondes für 1868, April 26,  $18^h$ ,  $19^h$  und  $20^h$ .

Nach dem schon in §. 29 benützten Schema hat man:

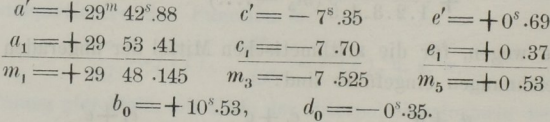

Hiemit geben die Formeln (61), wenn man  $h=1$  setzt, und beachtet, dass  $T =$  April 26, 12<sup>h</sup>ist:

$$
f'(12h) = +29m 49s.417, \t f''(12h) = +10s.559, \t f'''(12h) = -7s.657, f''(12h) = -0s.35, \t f'(12h) = +0s.53,
$$

wo die letzte Function f<sup>v</sup> keinen Einfluss mehr übt, wenn man bei der 2<sup>ten</sup> Decimalstelle der Secunde stehen bleibt, wie ein leichter Ueberschlag zeigt. Durch Substitution dieser Werthe in die erste der Formeln (62) ergeben sich nun die ersten Differenzialquotienten:

\n The first equation is:\n 
$$
\text{fix} \, 18^h, \, (n = \frac{6}{12}) \colon + 29^m \, 53^s \cdot 73,
$$
\n

\n\n The first equation is:\n  $\text{fix} \, 19^h, \, (n = \frac{7}{12}) \colon + 29 \, 54 \cdot 26,$ \n

\n\n The first equation is:\n  $\text{fix} \, 20^h, \, (n = \frac{8}{12}) \colon + 29 \, 54 \cdot 74;$ \n

durch Substitution in die zweite der Formeln (62) ergeben sich die zweiten Differenzialquotienten:

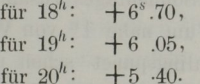

Diesen Werthen liegt nun noch das Intervall  $h=12<sup>h</sup>$  als Einheit zu Grunde. Um dieselben auf die Stunde als Einheit zu beziehen, hat man sie daher noch durch 12 und beziehungsweise und en mitten auf der Laten die ersten Differenzialquotienten oder die stündliche Bewegung des Mondes in Rectascension:

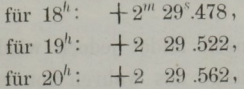

und die zweiten Differenzialquotienten:

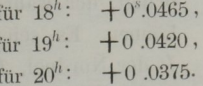

## DRITTES CAPITEL.

VOM ZEITMAASSE.

31. Die tägliche Bewegung des Himmels, oder die tägliche Umdrehung der Erde um ihre Axe ist vermöge ihrer vollkommenen Gleichförmigkeit vorzugsweise geeignet, als Maass der Zeit zu dienen. Die Dauer einer vollen Umdrehung, d. i. die Zeit zwischen zwei aufeinanderfolgenden Culminationen eines festen Punctes am Himmel wird ein Sterntag genannt. Man lässt den Sterntag beginnen, oder man sagt es ist  $0<sup>h</sup>$  Sternzeit in dem Augenblicke, in welchem der Frühlingspunct durch den Meridian geht. Es ist  $1^h$ ,  $2^h$ ,  $3^h$ , u. s. w. Sternzeit, wenn der Stundenwinkel des Frühlingspunctes 15°, 30°, 45°, u. s. w. beträgt, und allgemein ist in jedem Momente die sogenannte Sternzeit gleich dem Stundenwinkel des Frühlingspunctes, in Zeit ausgedrückt.

Herr, sphär. Astr. u. höh. Geodäsie.

×